**DER\_IFN\_GAMMA\_RESPONSE\_UP**

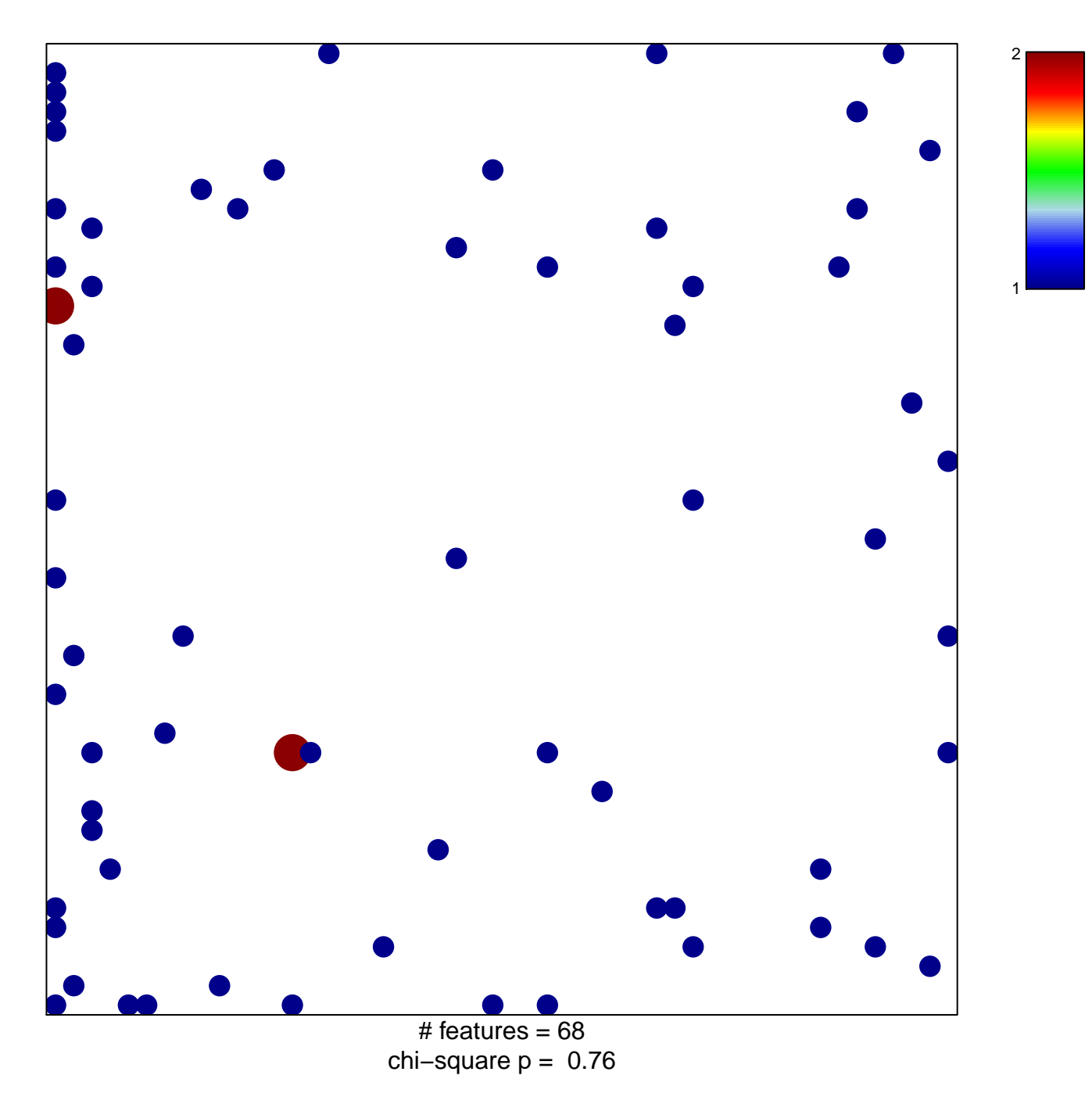

## **DER\_IFN\_GAMMA\_RESPONSE\_UP**

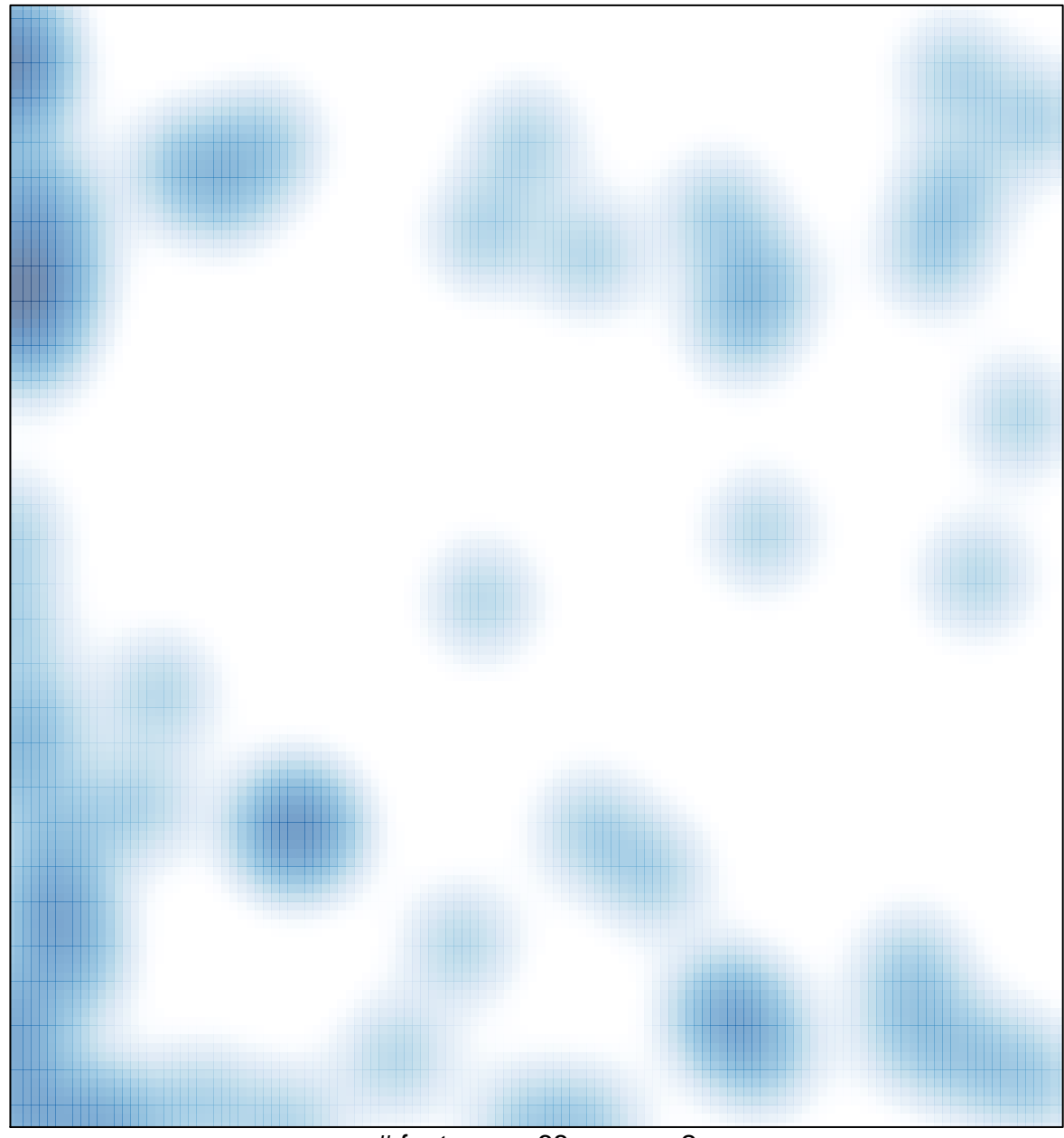

# features =  $68$ , max =  $2$